# **faker-file Documentation**

*Release 0.4*

**Artur Barseghyan <artur.barseghyan@gmail.com>**

**Feb 10, 2023**

# **CONTENTS**

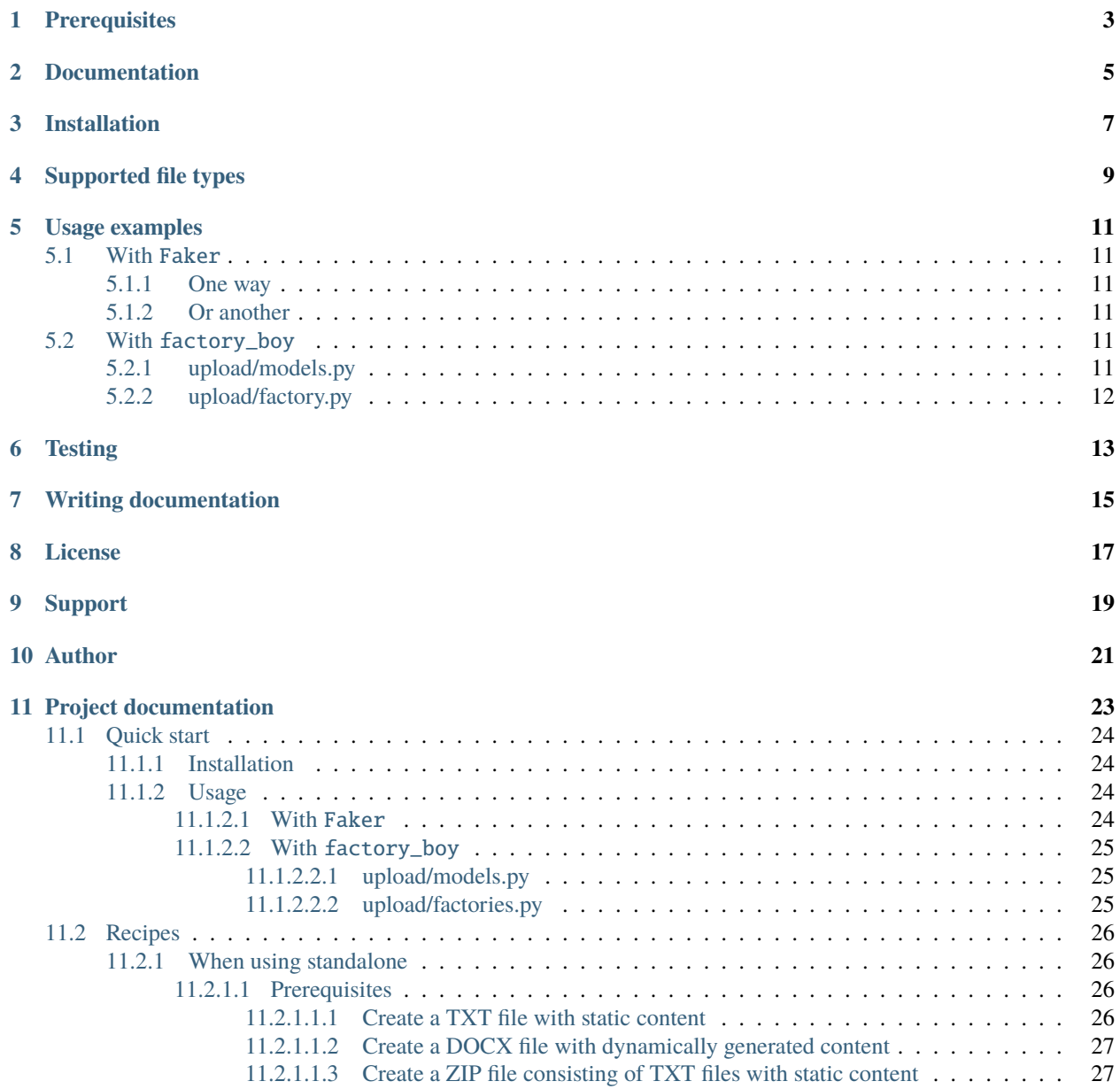

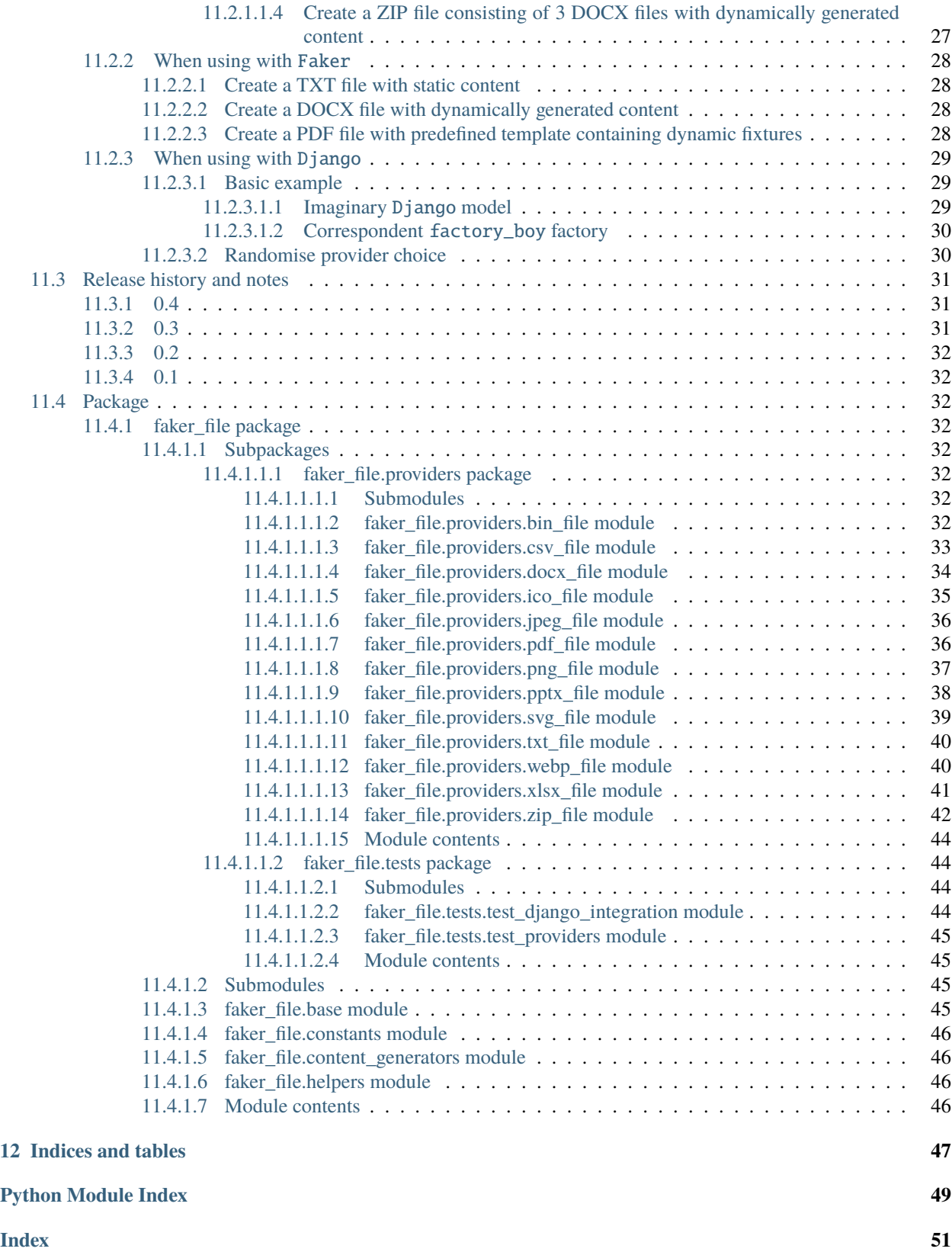

**Generate fake files**

# **ONE**

# **PREREQUISITES**

- <span id="page-6-0"></span>• Core package requires Python 3.7, 3.8, 3.9, 3.10 and 3.11.
- Django integration (with factory\_boy) has been tested with Django 2.2, 3.0, 3.1, 3.2, 4.0 and 4.1.
- *DOCX* file support requires python-docx.
- *ICO*, *JPEG*, *PNG*, *SVG* and *WEBP* files support requires imgkit.
- *PDF* file support requires pdfkit.
- *PPTX* file support requires python-pptx.
- *XLSX* file support requires openpyxl.

**TWO**

# **DOCUMENTATION**

<span id="page-8-0"></span>Documentation is available on [Read the Docs.](http://faker-file.readthedocs.io/)

# **THREE**

# **INSTALLATION**

<span id="page-10-0"></span>Latest stable version on PyPI:

pip install faker-file[all]

Or development version from GitHub:

pip install https://github.com/barseghyanartur/faker-file/archive/main.tar.gz

# **FOUR**

# **SUPPORTED FILE TYPES**

<span id="page-12-0"></span>• BIN • CSV • DOCX • ICO • JPEG • PDF • PNG • PPTX • SVG • TXT • WEBP • XLSX • ZIP

# **FIVE**

# **USAGE EXAMPLES**

# <span id="page-14-1"></span><span id="page-14-0"></span>**5.1 With** Faker

### <span id="page-14-2"></span>**5.1.1 One way**

```
from faker import Faker
from faker_file.providers.txt_file import TxtFileProvider
```
FAKER = Faker()

```
file = TxtFileProvider(FAKER).txt_file()
```
## <span id="page-14-3"></span>**5.1.2 Or another**

from faker import Faker from faker\_file.providers.txt\_file import TxtFileProvider

 $FAKER = Faker()$ FAKER.add\_provider(TxtFileProvider)

file = FAKER.txt\_file()

# <span id="page-14-4"></span>**5.2 With** factory\_boy

### <span id="page-14-5"></span>**5.2.1 upload/models.py**

```
from django.db import models
class Upload(models.Model):
    # ...
    file = models.FileField()
```
### <span id="page-15-0"></span>**5.2.2 upload/factory.py**

Note, that when using faker-file with Django, you need to pass your MEDIA\_ROOT setting as root\_path value (which is by default set to tempfile.gettempdir()).

```
import factory
from django.conf import settings
from factory import Faker
from factory.django import DjangoModelFactory
from faker_file.providers.docx_file import DocxFileProvider
from upload.models import Upload
factory.Faker.add_provider(DocxFileProvider)
class UploadFactory(DjangoModelFactory):
    # ...
    file = Faker("docx_file", root_path=settings.MEDIA_ROOT)
    class Meta:
       model = Upload
```
# **SIX**

# **TESTING**

<span id="page-16-0"></span>Simply type:

pytest -vvv

Or use tox:

tox

Or use tox to check specific env:

tox -e py310-django41

# **SEVEN**

# **WRITING DOCUMENTATION**

<span id="page-18-0"></span>Keep the following hierarchy.

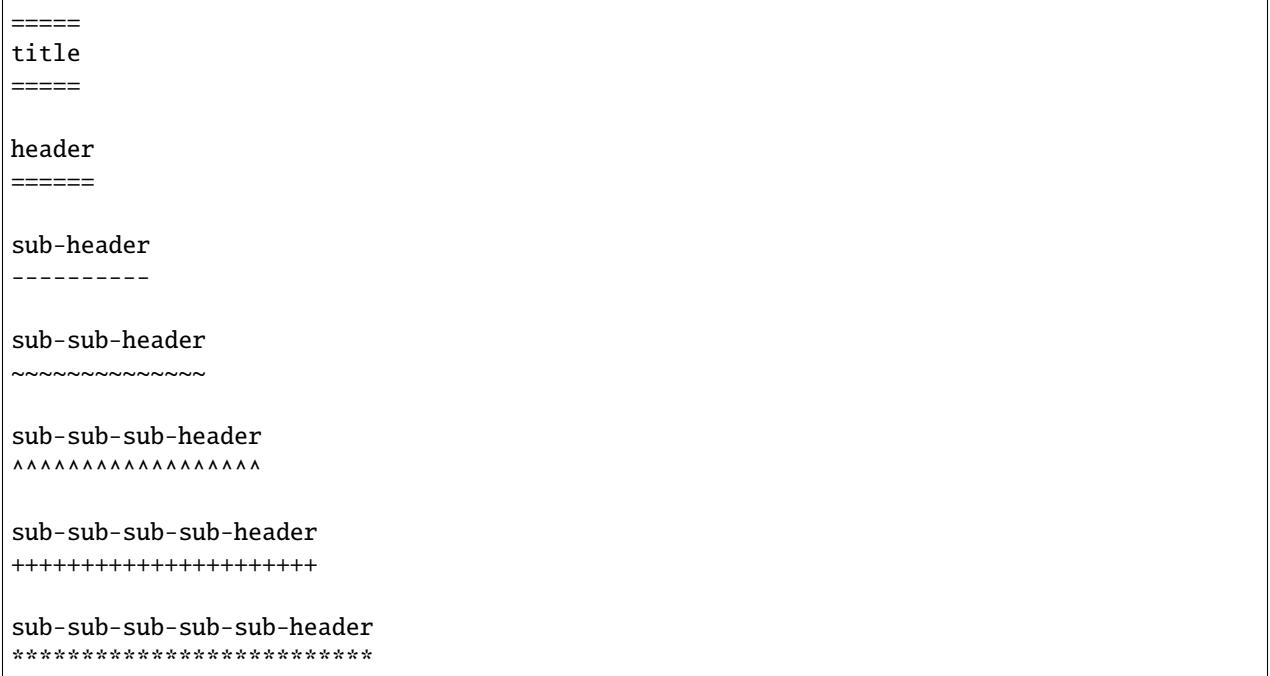

# **EIGHT**

# **LICENSE**

<span id="page-20-0"></span>MIT

# **NINE**

# **SUPPORT**

<span id="page-22-0"></span>For any security issues contact me at the e-mail given in the *[Author](#page-24-0)* section.

For overall issues, go to [GitHub.](https://github.com/barseghyanartur/faker-file/issues)

# **TEN**

# **AUTHOR**

<span id="page-24-0"></span>Artur Barseghyan [<artur.barseghyan@gmail.com>](mailto:artur.barseghyan@gmail.com)

# **ELEVEN**

# **PROJECT DOCUMENTATION**

<span id="page-26-0"></span>Contents:

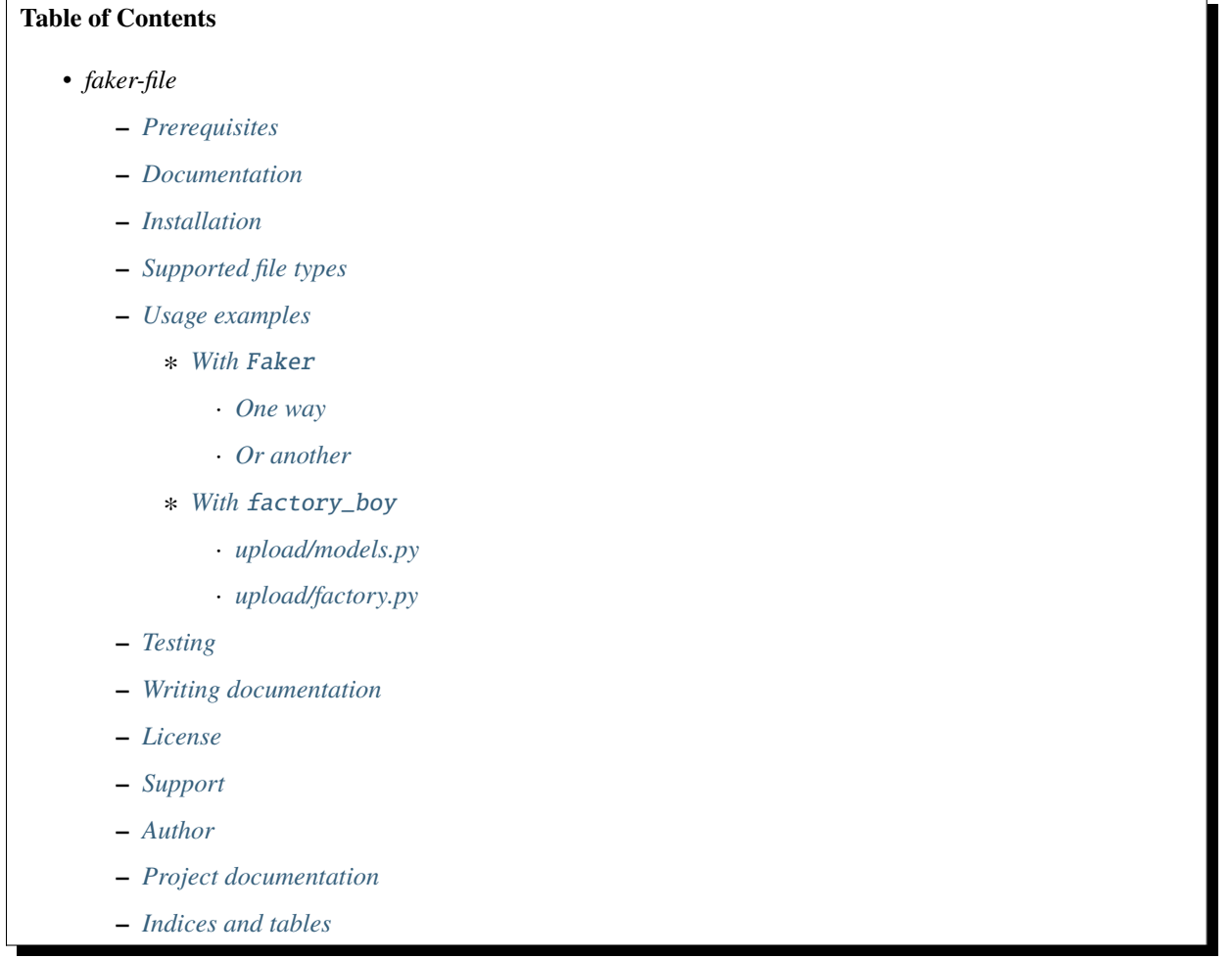

# <span id="page-27-0"></span>**11.1 Quick start**

### <span id="page-27-1"></span>**11.1.1 Installation**

pip install faker-file[all]

### <span id="page-27-2"></span>**11.1.2 Usage**

#### <span id="page-27-3"></span>**11.1.2.1 With** Faker

```
from faker import Faker
from faker_file.providers.bin_file import BinFileProvider
from faker_file.providers.csv_file import CsvFileProvider
from faker_file.providers.docx_file import DocxFileProvider
from faker_file.providers.ico_file import IcoFileProvider
from faker_file.providers.jpeg_file import JpegFileProvider
from faker_file.providers.pdf_file import PdfFileProvider
from faker_file.providers.png_file import PngFileProvider
from faker_file.providers.pptx_file import PptxFileProvider
from faker_file.providers.svg_file import SvgFileProvider
from faker_file.providers.txt_file import TxtFileProvider
from faker_file.providers.webp_file import WebpFileProvider
from faker_file.providers.xlsx_file import XlsxFileProvider
from faker_file.providers.zip_file import ZipFileProvider
FAKER = Faker()FAKER.add_provider(BinFileProvider)
FAKER.add_provider(CsvFileProvider)
FAKER.add_provider(DocxFileProvider)
FAKER.add_provider(IcoFileProvider)
FAKER.add_provider(JpegFileProvider)
FAKER.add_provider(PdfFileProvider)
FAKER.add_provider(PngFileProvider)
FAKER.add_provider(PptxFileProvider)
FAKER.add_provider(SvgFileProvider)
FAKER.add_provider(TxtFileProvider)
FAKER.add_provider(WebpFileProvider)
FAKER.add_provider(XlsxFileProvider)
FAKER.add_provider(ZipFileProvider)
bin\_file = FAKER/bin\_file()csv_file = FAKER.csv_file()docx_file = FAKER.docx_file()
ico_file = FAKER.ico_file()
pieg_file = FAKER.jpg_jeg_file()pdf_file = FAKER.pdf_file()
png_file = FAKER.png_file()pptx_file = FAKER.pptx_file()
svg_file = FAKER.svg_file()txt_file = FAKER.txt_file()
```
(continues on next page)

(continued from previous page)

 $webp_file = FAKER.webp_file()$ xlsx\_file = FAKER.xlsx\_file() zip\_file = FAKER.zip\_file()

#### <span id="page-28-0"></span>**11.1.2.2 With** factory\_boy

```
11.1.2.2.1 upload/models.py
```

```
from django.db import models
class Upload(models.Model):
    """Upload model."""
   name = models.CharField(max_length=255, unique=True)description = models.TextField(null=True, blank=True)# Files
   docx_file = models.fileField(null=True)pdf_file = models.FileField(null=True)pptx_file = models.FileField(null=True)
   txt_file = models.FileField(null=True)
   zip_file = models.FileField(null=True)class Meta:
        verbose_name = "Upload"
        verbose_name_plural = "Upload"
    def _{_{}}str_{_{}}(self):return self.name
```
#### <span id="page-28-2"></span>**11.1.2.2.2 upload/factories.py**

```
from django.conf import settings
from factory import Faker
from factory.django import DjangoModelFactory
# Import all providers we want to use
from faker_file.providers.docx_file import DocxFileProvider
from faker_file.providers.pdf_file import PdfFileProvider
from faker_file.providers.pptx_file import PptxFileProvider
from faker_file.providers.txt_file import TxtFileProvider
from faker_file.providers.zip_file import ZipFileProvider
from upload.models import Upload
# Add all providers we want to use
Faker.add_provider(DocxFileProvider)
```
(continues on next page)

(continued from previous page)

```
Faker.add_provider(PdfFileProvider)
Faker.add_provider(PptxFileProvider)
Faker.add_provider(TxtFileProvider)
Faker.add_provider(ZipFileProvider)
class UploadFactory(DjangoModelFactory):
    """Upload factory."""
   name = Faker("text", max_nb_chars=100)
   description = Faker("text", max_nb_chars=1000)
    # Files
   docx_file = Faker("docx_file", root_path=settings.MEDIA_ROOT)
   pdf_file = Faker("pdf_file", root_path=settings.MEDIA_ROOT)
   pptx_file = Faker("pptx_file", root_path=settings.MEDIA_ROOT)
   txt_file = Faker("txt_file", root_path=settings.MEDIA_ROOT)
   zip_file = Faker("zip_file", root_path=settings.MEDIA_ROOT)
   class Meta:
       model = Upload
```
# <span id="page-29-0"></span>**11.2 Recipes**

### <span id="page-29-1"></span>**11.2.1 When using standalone**

#### <span id="page-29-2"></span>**11.2.1.1 Prerequisites**

**Imports and initializations**

```
import Faker
from faker_file.providers.docx_file import DocxFileProvider
from faker_file.providers.pdf_file import PdfFileProvider
from faker_file.providers.pptx_file import PptxFileProvider
from faker_file.providers.txt_file import TxtFileProvider
from faker_file.providers.zip_file import ZipFileProvider
```
 $FAKER = Faker()$ 

#### <span id="page-29-3"></span>**11.2.1.1.1 Create a TXT file with static content**

```
• Content of the file is Lorem ipsum.
```
file = TxtFileProvider(FAKER).txt\_file(content="Lorem ipsum")

#### <span id="page-30-0"></span>**11.2.1.1.2 Create a DOCX file with dynamically generated content**

- Content is generated dynamically.
- Content is limited to 1024 chars.
- Wrap lines after 80 chars.
- Prefix the filename with zzz.

```
file = DocxFileProvider(FAKER).docx_file(
    prefix="zzz",
    max_nb_chars=1_024,
    wrap_chars_after=80,
)
```
### <span id="page-30-1"></span>**11.2.1.1.3 Create a ZIP file consisting of TXT files with static content**

- 5 TXT files in the ZIP archive (default value is 5).
- Content of all files is Lorem ipsum.

```
file = ZipFileProvider(FAKER).zip_file(options={"content": "Lorem ipsum"})
```
### <span id="page-30-2"></span>**11.2.1.1.4 Create a ZIP file consisting of 3 DOCX files with dynamically generated content**

- 3 DOCX files in the ZIP archive.
- Content is generated dynamically.
- Content is limited to 1024 chars.
- Prefix the filenames in archive with xxx\_.
- Prefix the filename of the archive itself with zzz.
- Inside the ZIP, put all files in directory yyy.

```
from faker_file.providers.zip_file import create_inner_docx_file
file = ZipFileProvider(FAKER).zip_file(
   prefix="zzz",
   options={
        "count": 3,
        "create_inner_file_func": create_inner_docx_file,
        "max_nb_chars": 1_024,
        "prefix": "xxx_",
        "directory": "yyy",
   }
)
```
### <span id="page-31-0"></span>**11.2.2 When using with** Faker

#### **Imports and initializations**

```
import Faker
from faker_file.providers.docx_file import DocxFileProvider
from faker_file.providers.pdf_file import PdfFileProvider
from faker_file.providers.pptx_file import PptxFileProvider
from faker_file.providers.txt_file import TxtFileProvider
from faker_file.providers.zip_file import ZipFileProvider
FAKER = Faker()FAKER.add_provider(DocxFileProvider)
FAKER.add_provider(PdfFileProvider)
FAKER.add_provider(PptxFileProvider)
FAKER.add_provider(TxtFileProvider)
FAKER.add_provider(ZipFileProvider)
```
#### <span id="page-31-1"></span>**11.2.2.1 Create a TXT file with static content**

file = FAKER("txt\_file", content="Lorem ipsum dolor sit amet")

#### <span id="page-31-2"></span>**11.2.2.2 Create a DOCX file with dynamically generated content**

- Content is generated dynamically.
- Content is limited to 1024 chars.
- Wrap lines after 80 chars.
- Prefix the filename with zzz.

```
file = FAKER("docx_file",
   prefix="zzz",
   max_nb_chars=1_024,
   wrap_chars_after=80,
)
```
#### <span id="page-31-3"></span>**11.2.2.3 Create a PDF file with predefined template containing dynamic fixtures**

- Content template is predefined and contains dynamic fixtures.
- Wrap lines after 80 chars.

```
template = """"{{date}} {{city}}, {{country}}
Hello {{name}},
{{text}} {{text}} {{text}}
```
(continues on next page)

(continued from previous page)

{{text}} {{text}} {{text}} {{text}} {{text}} {{text}} Address: {{address}} Best regards, {{name}} {{address}} {{phone\_number}} """ file = FAKER("pdf\_file", content=template, wrap\_chars\_after=80)

### <span id="page-32-0"></span>**11.2.3 When using with** Django

When used with Django (to generate fake data with factory\_boy factories), the root\_path argument shall be provided. Otherwise (although no errors will be triggered) the generated files will reside outside the MEDIA\_ROOT directory (by default in /tmp/tmp/ on Linux) and further operations with those files through Django will cause SuspiciousOperation exception.

### <span id="page-32-1"></span>**11.2.3.1 Basic example**

#### <span id="page-32-2"></span>**11.2.3.1.1 Imaginary** Django **model**

```
from django.db import models
class Upload(models.Model):
    """Upload model."""
   name = models.CharField(max_length=255, unique=True)
   description = models.TextField(null=True, blank=True)
    # Files
   docx_file = models.FileField(null=True)
   pdf_file = models.FileField(null=True)
   pptx_file = models.FileField(null=True)
   txt_file = models.FileField(null=True)
   zip_file = models.FileField(null=True)file = models.FileField(null=True)class Meta:
       verbose_name = "Upload"
       verbose_name_plural = "Upload"
   def __str__(self):
       return self.name
```
#### <span id="page-33-0"></span>**11.2.3.1.2 Correspondent** factory\_boy **factory**

```
from django.conf import settings
from factory import Faker
from factory.django import DjangoModelFactory
# Import all providers we want to use
from faker_file.providers.docx_file import DocxFileProvider
from faker_file.providers.pdf_file import PdfFileProvider
from faker_file.providers.pptx_file import PptxFileProvider
from faker_file.providers.txt_file import TxtFileProvider
from faker_file.providers.zip_file import ZipFileProvider
from upload.models import Upload
# Add all providers we want to use
Faker.add_provider(DocxFileProvider)
Faker.add_provider(PdfFileProvider)
Faker.add_provider(PptxFileProvider)
Faker.add_provider(TxtFileProvider)
Faker.add_provider(ZipFileProvider)
class UploadFactory(DjangoModelFactory):
    """Upload factory."""
   name = Faker("text", max_nb_chars=100)
    description = Faker("text", max_nb_chars=1000)
    # Files
   docx_file = Faker("docx_file", root_path=settings.MEDIA_ROOT)
   pdf_file = Faker("pdf_file", root_path=settings.MEDIA_ROOT)
   pptx_file = Faker("pptx_file", root_path=settings.MEDIA_ROOT)
   txt_file = Faker("txt_file", root_path=settings.MEDIA_ROOT)
   zip_file = Faker("zip_file", root_path=settings.MEDIA_ROOT)
   file = Faker("txt_file", root_path=settings.MEDIA_ROOT)
    class Meta:
       model = Upload
```
#### <span id="page-33-1"></span>**11.2.3.2 Randomise provider choice**

```
from random import choice
from factory import LazyAttribute
PROVIDER_CHOICES = [
   lambda: DocxFileProvider(None).docx_file(root_path=settings.MEDIA_ROOT),
   lambda: PdfFileProvider(None).pdf_file(root_path=settings.MEDIA_ROOT),
   lambda: PptxFileProvider(None).pptx_file(root_path=settings.MEDIA_ROOT),
    lambda: TxtFileProvider(None).txt_file(root_path=settings.MEDIA_ROOT),
```
(continues on next page)

(continued from previous page)

```
lambda: ZipFileProvider(None).zip_file(root_path=settings.MEDIA_ROOT),
]
def pick_random_provider(*args, **kwargs):
   return choice(PROVIDER_CHOICES)()
class UploadFactory(DjangoModelFactory):
    """Upload factory that randomly picks a file provider."""
    # ...
    file = LazyAttribute(pick_random_provider)
    # ...
```
# <span id="page-34-0"></span>**11.3 Release history and notes**

[Sequence based identifiers](http://en.wikipedia.org/wiki/Software_versioning#Sequence-based_identifiers) are used for versioning (schema follows below):

major.minor[.revision]

- It's always safe to upgrade within the same minor version (for example, from 0.3 to 0.3.4).
- Minor version changes might be backwards incompatible. Read the release notes carefully before upgrading (for example, when upgrading from 0.3.4 to 0.4).
- All backwards incompatible changes are mentioned in this document.

### <span id="page-34-1"></span>**11.3.1 0.4**

2022-12-09

*Note, that this release introduces breaking changes!*

- Remove the concept of content generators (and the correspondent content\_generator arguments in implemented providers). Instead, allow usage of dynamic fixtures in the provided content argument.
- Remove temporary files when creating ZIP archives.
- Various improvements and fixes in docs.

### <span id="page-34-2"></span>**11.3.2 0.3**

2022-12-08

- Add support for *BIN*, *CSV* and *XLSX* files.
- Better visual representation of generated images and PDFs.

### <span id="page-35-8"></span><span id="page-35-0"></span>**11.3.3 0.2**

#### 2022-12-07

- Added support for *ICO*, *JPEG*, *PNG*, *SVG* and *WEBP* files.
- Documentation improvements.

### <span id="page-35-1"></span>**11.3.4 0.1**

2022-12-06

• Initial beta release.

# <span id="page-35-2"></span>**11.4 Package**

Contents:

**Table of Contents**

• *[Package](#page-35-2)*

### <span id="page-35-3"></span>**11.4.1 faker\_file package**

<span id="page-35-4"></span>**11.4.1.1 Subpackages**

<span id="page-35-5"></span>**11.4.1.1.1 faker\_file.providers package**

```
11.4.1.1.1.1 Submodules
```
### <span id="page-35-7"></span>**11.4.1.1.1.2 faker\_file.providers.bin\_file module**

```
class faker_file.providers.bin_file.BinFileProvider(generator: Any)
```
Bases: BaseProvider, [FileMixin](#page-48-4)

BIN file provider.

Usage example:

from faker\_file.providers.bin\_file import BinFileProvider

file = BinFileProvider(None).bin\_file()

Usage example with options:

from faker\_file.providers.bin\_file import BinFileProvider

```
file = BinFileProvider(None).bin_file(
    prefix="zzz", length=1024**2,
```

```
)
```
<span id="page-36-1"></span>bin\_file(*root\_path: Optional[str] = None*, *rel\_path: str = 'tmp'*, *prefix: Optional[str] = None*, *length: int = 1048576*, *content: Optional[bytes] = None*, *\*\*kwargs*) → *[StringValue](#page-48-5)*

Generate a CSV file with random text.

#### **Parameters**

- root\_path Path of your files root directory (in case of Django it would be *settings.MEDIA\_ROOT*).
- rel\_path Relative path (from root directory).
- **prefix** File name prefix.
- length –
- content File content. If given, used as is.

#### **Returns**

Relative path (from root directory) of the generated file.

extension: str = 'bin'

#### <span id="page-36-0"></span>**11.4.1.1.1.3 faker\_file.providers.csv\_file module**

```
class faker_file.providers.csv_file.CsvFileProvider(generator: Any)
```
Bases: BaseProvider, [FileMixin](#page-48-4)

CSV file provider.

Usage example:

from faker\_file.providers.csv\_file import CsvFileProvider

file = CsvFileProvider(None).csv\_file()

Usage example with options:

from faker\_file.providers.csv\_file import CsvFileProvider

#### **file = CsvFileProvider(None).csv\_file(**

prefix="zzz", num\_rows=100, data\_columns=('{{name}}', '{{sentence}}', '{{address}}'), include\_row\_ids=True,

 $\lambda$ 

csv\_file(*root\_path: Optional[str] = None*, *rel\_path: str = 'tmp'*, *prefix: Optional[str] = None*, *header: Optional[Sequence[str]] = None*, *data\_columns: Tuple[str, str] = ('{{name}}', '{{address}}')*, *num\_rows: int = 10, include\_row\_ids: bool = False, content: Optional[str] = None, \*\*kwargs*)  $\rightarrow$ *[StringValue](#page-48-5)*

Generate a CSV file with random text.

#### **Parameters**

- root\_path Path of your files root directory (in case of Django it would be *settings.MEDIA\_ROOT*).
- rel\_path Relative path (from root directory).
- header The header argument expects a list or a tuple of strings that will serve as the header row if supplied.
- <span id="page-37-1"></span>• data\_columns – The data\_columns argument expects a list or a tuple of string tokens, and these string tokens will be passed to  $pystr\_format()$  for data generation. Argument Groups are used to pass arguments to the provider methods. Both header and data\_columns must be of the same length.
- num\_rows The num\_rows argument controls how many rows of data to generate, and the include\_row\_ids argument may be set to True to include a sequential row ID column.
- include\_row\_ids –
- prefix File name prefix.
- content File content. If given, used as is.

#### **Returns**

Relative path (from root directory) of the generated file.

extension: str = 'csv'

#### <span id="page-37-0"></span>**11.4.1.1.1.4 faker\_file.providers.docx\_file module**

#### class faker\_file.providers.docx\_file.DocxFileProvider(*generator: Any*)

Bases: BaseProvider, [FileMixin](#page-48-4)

DOCX file provider.

Usage example:

from faker\_file.providers.docx\_file import DocxFileProvider

file = DocxFileProvider(None).docx\_file()

Usage example with options:

from faker\_file.providers.docx\_file import DocxFileProvider

#### **file = DocxFileProvider(None).docx\_file(**

prefix="zzz", max\_nb\_chars=100\_000, wrap\_chars\_after=80,

#### )

docx\_file(*root\_path: Optional[str] = None*, *rel\_path: str = 'tmp'*, *prefix: Optional[str] = None*, *max\_nb\_chars: int = 10000, wrap\_chars\_after: Optional[int] = None, content: Optional[str] =*  $\frac{d}{dt}$ *None*, *\*\*kwargs*) → *[StringValue](#page-48-5)*

Generate a DOCX file with random text.

#### **Parameters**

- root\_path Path of your files root directory (in case of Django it would be *settings.MEDIA\_ROOT*).
- rel\_path Relative path (from root directory).
- **prefix** File name prefix.
- max\_nb\_chars Max number of chars for the content.
- wrap\_chars\_after If given, the output string would be separated by line breaks after the given position.
- content File content. Might contain dynamic elements, which are then replaced by correspondent fixtures.

**Returns**

Relative path (from root directory) of the generated file.

<span id="page-38-1"></span>extension: str = 'docx'

#### <span id="page-38-0"></span>**11.4.1.1.1.5 faker\_file.providers.ico\_file module**

```
class faker_file.providers.ico_file.IcoFileProvider(generator: Any)
```
Bases: BaseProvider, [FileMixin](#page-48-4)

ICO file provider.

Usage example:

from faker\_file.providers.png\_file import IcoFileProvider

file = IcoFileProvider(None).ico\_file()

Usage example with options:

from faker\_file.providers.ico\_file import IcoFileProvider

```
file = IcoFileProvider(None).ico_file(
```
prefix="zzz", max\_nb\_chars=100\_000, wrap\_chars\_after=80,

#### $\lambda$

#### extension: str = 'ico'

ico\_file(*root\_path: Optional[str] = None*, *rel\_path: str = 'tmp'*, *prefix: Optional[str] = None*, *max\_nb\_chars: int = 5000*, *wrap\_chars\_after: Optional[int] = None*, *content: Optional[str] = None*, *\*\*kwargs*) → *[StringValue](#page-48-5)*

Generate an ICO file with random text.

#### **Parameters**

- root\_path Path of your files root directory (in case of Django it would be *settings.MEDIA\_ROOT*).
- rel\_path Relative path (from root directory).
- **prefix** File name prefix.
- max\_nb\_chars Max number of chars for the content.
- wrap\_chars\_after If given, the output string would be separated by line breaks after the given position.
- content File content. Might contain dynamic elements, which are then replaced by correspondent fixtures.

#### **Returns**

Relative path (from root directory) of the generated file.

#### <span id="page-39-2"></span><span id="page-39-0"></span>**11.4.1.1.1.6 faker\_file.providers.jpeg\_file module**

```
class faker_file.providers.jpeg_file.JpegFileProvider(generator: Any)
```
Bases: BaseProvider, [FileMixin](#page-48-4)

JPEG file provider.

Usage example:

from faker\_file.providers.jpeg\_file import JpegFileProvider

file = JpegFileProvider(None).jpeg\_file()

Usage example with options:

from faker\_file.providers.jpeg\_file import JpegFileProvider

**file = JpegFileProvider(None).jpeg\_file(**

prefix="zzz", max\_nb\_chars=100\_000, wrap\_chars\_after=80,

)

#### extension: str = 'jpg'

jpeg\_file(*root\_path: Optional[str] = None*, *rel\_path: str = 'tmp'*, *prefix: Optional[str] = None*, *max\_nb\_chars: int = 5000*, *wrap\_chars\_after: Optional[int] = None*, *content: Optional[str] = None*, *\*\*kwargs*) → *[StringValue](#page-48-5)*

Generate a JPEG file with random text.

#### **Parameters**

- root\_path Path of your files root directory (in case of Django it would be *settings.MEDIA\_ROOT*).
- rel\_path Relative path (from root directory).
- **prefix** File name prefix.
- max\_nb\_chars Max number of chars for the content.
- wrap\_chars\_after If given, the output string would be separated by line breaks after the given position.
- content File content. Might contain dynamic elements, which are then replaced by correspondent fixtures.

#### **Returns**

Relative path (from root directory) of the generated file.

#### <span id="page-39-1"></span>**11.4.1.1.1.7 faker\_file.providers.pdf\_file module**

#### class faker\_file.providers.pdf\_file.PdfFileProvider(*generator: Any*)

Bases: BaseProvider, [FileMixin](#page-48-4)

PDF file provider.

Usage example:

from faker\_file.providers.pdf\_file import PdfFileProvider

file = PdfFileProvider(None).pdf\_file()

Usage example with options:

<span id="page-40-1"></span>from faker\_file.providers.pdf\_file import PdfFileProvider

```
file = PdfFileProvider(None).pdf_file(
```
prefix="zzz", max\_nb\_chars=100\_000, wrap\_chars\_after=80,

)

#### extension: str = 'pdf'

pdf\_file(*root\_path: Optional[str] = None*, *rel\_path: str = 'tmp'*, *prefix: Optional[str] = None*, *max\_nb\_chars: int = 10000*, *wrap\_chars\_after: Optional[int] = None*, *content: Optional[str] = None*, *\*\*kwargs*) → *[StringValue](#page-48-5)*

Generate a PDF file with random text.

#### **Parameters**

- root\_path Path of your files root directory (in case of Django it would be *settings.MEDIA\_ROOT*).
- rel\_path Relative path (from root directory).
- **prefix** File name prefix.
- max\_nb\_chars Max number of chars for the content.
- wrap\_chars\_after If given, the output string would be separated by line breaks after the given position.
- content File content. Might contain dynamic elements, which are then replaced by correspondent fixtures.

#### **Returns**

Relative path (from root directory) of the generated file.

#### <span id="page-40-0"></span>**11.4.1.1.1.8 faker\_file.providers.png\_file module**

```
class faker_file.providers.png_file.PngFileProvider(generator: Any)
```
Bases: BaseProvider, [FileMixin](#page-48-4)

PNG file provider.

Usage example:

from faker file.providers.png file import PngFileProvider

file = PngFileProvider(None).png\_file()

Usage example with options:

from faker\_file.providers.png\_file import PngFileProvider

```
file = PngFileProvider(None).png_file(
```
prefix="zzz", max\_nb\_chars=100\_000, wrap\_chars\_after=80,

 $\lambda$ 

```
extension: str = 'png'
```
png\_file(*root\_path: Optional[str] = None*, *rel\_path: str = 'tmp'*, *prefix: Optional[str] = None*, *max\_nb\_chars: int = 5000*, *wrap\_chars\_after: Optional[int] = None*, *content: Optional[str] = None*, *\*\*kwargs*) → *[StringValue](#page-48-5)*

Generate a PNG file with random text.

#### <span id="page-41-1"></span>**Parameters**

- root\_path Path of your files root directory (in case of Django it would be *settings.MEDIA\_ROOT*).
- rel\_path Relative path (from root directory).
- $prefix File$  name prefix.
- max\_nb\_chars Max number of chars for the content.
- wrap\_chars\_after If given, the output string would be separated by line breaks after the given position.
- content File content. Might contain dynamic elements, which are then replaced by correspondent fixtures.

#### **Returns**

Relative path (from root directory) of the generated file.

#### <span id="page-41-0"></span>**11.4.1.1.1.9 faker\_file.providers.pptx\_file module**

#### class faker\_file.providers.pptx\_file.PptxFileProvider(*generator: Any*)

Bases: BaseProvider, [FileMixin](#page-48-4)

PPTX file provider.

Usage example:

from faker\_file.providers.pptx\_file import PptxFileProvider

file = PptxFileProvider(None).pptx\_file()

Usage example with options:

from faker\_file.providers.pptx\_file import PptxFileProvider

```
file = PptxFileProvider(None).pptx_file(
    prefix="zzz", max_nb_chars=100_000, wrap_chars_after=80,
```
#### )

#### extension: str = 'pptx'

pptx\_file(*root\_path: Optional[str] = None*, *rel\_path: str = 'tmp'*, *prefix: Optional[str] = None*, *max\_nb\_chars: int = 10000*, *wrap\_chars\_after: Optional[int] = None*, *content: Optional[str] = None*, *\*\*kwargs*) → *[StringValue](#page-48-5)*

Generate a file with random text.

#### **Parameters**

- root\_path Path of your files root directory (in case of Django it would be *settings.MEDIA\_ROOT*).
- rel\_path Relative path (from root directory).
- **prefix** File name prefix.
- max\_nb\_chars Max number of chars for the content.
- wrap\_chars\_after If given, the output string would be separated by line breaks after the given position.

<span id="page-42-1"></span>• content – File content. Might contain dynamic elements, which are then replaced by correspondent fixtures.

#### **Returns**

Relative path (from root directory) of the generated file.

#### <span id="page-42-0"></span>**11.4.1.1.1.10 faker\_file.providers.svg\_file module**

```
class faker_file.providers.svg_file.SvgFileProvider(generator: Any)
```
Bases: BaseProvider, [FileMixin](#page-48-4)

SVG file provider.

Usage example:

from faker\_file.providers.svg\_file import SvgFileProvider

file = SvgFileProvider(None).svg\_file()

Usage example with options:

from faker\_file.providers.svg\_file import SvgFileProvider

```
file = SvgFileProvider(None).svg_file(
    prefix="zzz", max_nb_chars=100_000, wrap_chars_after=80,
```

```
)
```
#### extension: str = 'svg'

```
svg_file(root_path: Optional[str] = None, rel_path: str = 'tmp', prefix: Optional[str] = None,
           max_nb_chars: int = 5000, wrap_chars_after: Optional[int] = None, content: Optional[str] =
           None, **kwargs) → StringValue
```
Generate an SVG file with random text.

#### **Parameters**

- root\_path Path of your files root directory (in case of Django it would be *settings.MEDIA\_ROOT*).
- rel\_path Relative path (from root directory).
- **prefix** File name prefix.
- max\_nb\_chars Max number of chars for the content.
- wrap\_chars\_after If given, the output string would be separated by line breaks after the given position.
- content File content. Might contain dynamic elements, which are then replaced by correspondent fixtures.

#### **Returns**

Relative path (from root directory) of the generated file.

#### <span id="page-43-2"></span><span id="page-43-0"></span>**11.4.1.1.1.11 faker\_file.providers.txt\_file module**

```
class faker_file.providers.txt_file.TxtFileProvider(generator: Any)
```
Bases: BaseProvider, [FileMixin](#page-48-4)

TXT file provider.

Usage example:

from faker\_file.providers.txt\_file import TxtFileProvider

file = TxtFileProvider(None).txt\_file()

Usage example with options:

from faker\_file.providers.txt\_file import TxtFileProvider

**file = TxtFileProvider(None).txt\_file(**

prefix="zzz", max\_nb\_chars=100\_000, wrap\_chars\_after=80,

)

#### extension: str = 'txt'

txt\_file(*root\_path: Optional[str] = None*, *rel\_path: str = 'tmp'*, *prefix: Optional[str] = None*, *max\_nb\_chars: int = 10000*, *wrap\_chars\_after: Optional[int] = None*, *content: Optional[str] = None*, *\*\*kwargs*) → *[StringValue](#page-48-5)*

Generate a TXT file with random text.

#### **Parameters**

- root\_path Path of your files root directory (in case of Django it would be *settings.MEDIA\_ROOT*).
- rel\_path Relative path (from root directory).
- **prefix** File name prefix.
- max\_nb\_chars Max number of chars for the content.
- wrap\_chars\_after If given, the output string would be separated by line breaks after the given position.
- content File content. Might contain dynamic elements, which are then replaced by correspondent fixtures.

#### **Returns**

Relative path (from root directory) of the generated file.

#### <span id="page-43-1"></span>**11.4.1.1.1.12 faker\_file.providers.webp\_file module**

#### class faker\_file.providers.webp\_file.WebpFileProvider(*generator: Any*)

Bases: BaseProvider, [FileMixin](#page-48-4)

WEBP file provider.

Usage example:

from faker\_file.providers.webp\_file import WebpFileProvider

file = WebpFileProvider(None).webp\_file()

Usage example with options:

<span id="page-44-1"></span>from faker\_file.providers.webp\_file import WebpFileProvider

```
file = WebpFileProvider(None).webp_file(
```
prefix="zzz", max\_nb\_chars=100\_000, wrap\_chars\_after=80,

)

```
extension: str = 'webp'
```
webp\_file(*root\_path: Optional[str] = None*, *rel\_path: str = 'tmp'*, *prefix: Optional[str] = None*, *max\_nb\_chars: int = 5000*, *wrap\_chars\_after: Optional[int] = None*, *content: Optional[str] = None*, *\*\*kwargs*) → *[StringValue](#page-48-5)*

Generate a WEBP file with random text.

#### **Parameters**

- root\_path Path of your files root directory (in case of Django it would be *settings.MEDIA\_ROOT*).
- rel\_path Relative path (from root directory).
- **prefix** File name prefix.
- max\_nb\_chars Max number of chars for the content.
- wrap\_chars\_after If given, the output string would be separated by line breaks after the given position.
- content File content. Might contain dynamic elements, which are then replaced by correspondent fixtures.

#### **Returns**

Relative path (from root directory) of the generated file.

#### <span id="page-44-0"></span>**11.4.1.1.1.13 faker\_file.providers.xlsx\_file module**

```
class faker_file.providers.xlsx_file.XlsxFileProvider(generator: Any)
     Bases: BaseProvider, FileMixin
```
CSV file provider.

Usage example:

from faker\_file.providers.xlsx\_file import XlsxFileProvider

file = XlsxFileProvider(None).xlsx\_file()

Usage example with options:

from faker\_file.providers.xlsx\_file import XlsxFileProvider

#### **file = XlsxFileProvider(None).xlsx\_file(**

prefix="zzz", num\_rows=100, data\_columns={

"name": "{{name}}", "residency": "{{address}}",

}, include\_row\_ids=True,

)

```
extension: str = 'xlsx'
```
<span id="page-45-1"></span>**xlsx\_file**(*root\_path: Optional[str] = None, rel\_path: str = 'tmp', prefix: Optional[str] = None, data\_columns: Optional[Dict[str, str]] = None*, *num\_rows: int = 10*, *content: Optional[str] = None*, *\*\*kwargs*) → *[StringValue](#page-48-5)*

Generate a XLSX file with random text.

#### **Parameters**

- root\_path Path of your files root directory (in case of Django it would be *settings.MEDIA\_ROOT*).
- rel\_path Relative path (from root directory).
- data\_columns The data\_columns argument expects a list or a tuple of string tokens, and these string tokens will be passed to  $pystr\_format()$  for data generation. Argument Groups are used to pass arguments to the provider methods. Both header and data\_columns must be of the same length.
- num\_rows The num\_rows argument controls how many rows of data to generate, and the include\_row\_ids argument may be set to True to include a sequential row ID column.
- **prefix** File name prefix.
- **content** List of dicts with content (JSON-like format). If given, used as is.

#### **Returns**

Relative path (from root directory) of the generated file.

#### <span id="page-45-0"></span>**11.4.1.1.1.14 faker\_file.providers.zip\_file module**

#### class faker\_file.providers.zip\_file.ZipFileProvider(*generator: Any*)

Bases: BaseProvider, [FileMixin](#page-48-4)

ZIP file provider.

Usage example:

from faker\_file.providers.zip\_file import ZipFileProvider

file = ZipFileProvider(None).zip\_file()

Usage example with options:

## **from faker\_file.providers.zip\_file import (**

ZipFileProvider, create\_inner\_docx\_file

```
)
```

```
file = ZipFileProvider(None).zip_file(
```

```
prefix="zzz_archive_", options={
```

```
"count": 5, "create_inner_file_func": create_inner_docx_file, "max_nb_chars": 1_024,
"prefix": "zzz_docx_file_", "directory": "zzz",
```
 $\lambda$ 

}

If you want to see, which files were included inside the zip, check the file.data["files"].

```
extension: str = 'zip'
```
<span id="page-46-0"></span> $\text{zip_file}$  (*root\_path: Optional[str] = None, rel\_path: str = 'tmp', prefix: Optional[str] = None, options: Optional[Dict[str, Any]] = None*, *\*\*kwargs*) → *[StringValue](#page-48-5)*

Generate a ZIP file with random text.

#### **Parameters**

- root\_path Path of your files root directory (in case of Django it would be *settings.MEDIA\_ROOT*).
- rel\_path Relative path (from root directory).
- **prefix** File name prefix.
- options Options (non-structured) for complex types, such as zip.

#### **Returns**

Relative path (from root directory) of the generated file.

```
faker_file.providers.zip_file.create_inner_bin_file(root_path: Optional[str] = None, rel_path: str =
                                                              'tmp', prefix: Optional[str] = None, length: int =
                                                              1048576, content: Optional[str] = None,
                                                              **kwargs) → StringValue
```
#### Create inner BIN file.

faker\_file.providers.zip\_file.create\_inner\_csv\_file(*root\_path: Optional[str] = None*, *rel\_path: str = 'tmp'*, *prefix: Optional[str] = None*, *header: Optional[Sequence[str]] = None*, *data\_columns: Tuple[str, str] = ('{{name}}', '{{address}}')*, *num\_rows: int = 10*, *include\_row\_ids: bool = False*, *content: Optional[str] = None*, *\*\*kwargs*) → *[StringValue](#page-48-5)*

Create inner CSV file.

```
faker_file.providers.zip_file.create_inner_docx_file(root_path: Optional[str] = None, rel_path: str
                                                               = 'tmp', prefix: Optional[str] = None,
                                                               max_nb_chars: int = 10000, wrap_chars_after:
                                                               Optional[int] = None, content: Optional[str] =
                                                               None, **kwargs) → StringValue
```
Create inner DOCX file.

```
faker_file.providers.zip_file.create_inner_ico_file(root_path: Optional[str] = None, rel_path: str =
                                                              'tmp', prefix: Optional[str] = None,
                                                              max_nb_chars: int = 5000, wrap_chars_after:
                                                              Optional[int] = None, content: Optional[str] =
                                                              None, **kwargs) → StringValue
```
Create inner ICO file.

faker\_file.providers.zip\_file.create\_inner\_jpeg\_file(*root\_path: Optional[str] = None*, *rel\_path: str = 'tmp'*, *prefix: Optional[str] = None*, *max\_nb\_chars: int = 5000*, *wrap\_chars\_after: Optional[int] = None*, *content: Optional[str] = None*, *\*\*kwargs*) → *[StringValue](#page-48-5)*

Create inner JPEG file.

```
faker_file.providers.zip_file.create_inner_pdf_file(root_path: Optional[str] = None, rel_path: str =
                                                              'tmp', prefix: Optional[str] = None,
                                                              max_nb_chars: int = 10000, wrap_chars_after:
                                                              Optional[int] = None, content: Optional[str] =
                                                              None, **kwargs) → StringValue
```
<span id="page-47-4"></span>Create inner PDF file. faker\_file.providers.zip\_file.create\_inner\_png\_file(*root\_path: Optional[str] = None*, *rel\_path: str = 'tmp'*, *prefix: Optional[str] = None*, *max\_nb\_chars: int = 5000*, *wrap\_chars\_after: Optional[int] = None*, *content: Optional[str] = None*, *\*\*kwargs*) → *[StringValue](#page-48-5)* Create inner PNG file. faker\_file.providers.zip\_file.create\_inner\_pptx\_file(*root\_path: Optional[str] = None*, *rel\_path: str = 'tmp'*, *prefix: Optional[str] = None*, *max\_nb\_chars: int = 10000*, *wrap\_chars\_after: Optional[int] = None*, *content: Optional[str] = None*, *\*\*kwargs*) → *[StringValue](#page-48-5)* Create inner PPTX file. faker\_file.providers.zip\_file.create\_inner\_svg\_file(*root\_path: Optional[str] = None*, *rel\_path: str = 'tmp'*, *prefix: Optional[str] = None*, *max\_nb\_chars: int = 5000*, *wrap\_chars\_after: Optional[int] = None*, *content: Optional[str] = None*, *\*\*kwargs*) → *[StringValue](#page-48-5)* Create inner SVG file. faker\_file.providers.zip\_file.create\_inner\_txt\_file(*root\_path: Optional[str] = None*, *rel\_path: str = 'tmp'*, *prefix: Optional[str] = None*, *max\_nb\_chars: int = 10000*, *wrap\_chars\_after: Optional[int] = None*, *content: Optional[str] = None*, *\*\*kwargs*) → *[StringValue](#page-48-5)* faker\_file.providers.zip\_file.create\_inner\_webp\_file(*root\_path: Optional[str] = None*, *rel\_path: str = 'tmp'*, *prefix: Optional[str] = None*, *max\_nb\_chars: int = 5000*, *wrap\_chars\_after: Optional[int] = None*, *content: Optional[str] = None*, *\*\*kwargs*) → *[StringValue](#page-48-5)* Create inner WEBP file. faker\_file.providers.zip\_file.create\_inner\_xlsx\_file(*root\_path: Optional[str] = None*, *rel\_path: str = 'tmp'*, *prefix: Optional[str] = None*, *data\_columns: Optional[Dict[str, str]] = None*, *num\_rows: int = 10*, *content: Optional[str] = None*, *\*\*kwargs*) → *[StringValue](#page-48-5)* Create inner XLSX file. **11.4.1.1.1.15 Module contents**

- <span id="page-47-1"></span><span id="page-47-0"></span>**11.4.1.1.2 faker\_file.tests package**
- <span id="page-47-2"></span>**11.4.1.1.2.1 Submodules**
- <span id="page-47-3"></span>**11.4.1.1.2.2 faker\_file.tests.test\_django\_integration module**

<span id="page-48-6"></span>class faker\_file.tests.test\_django\_integration.DjangoIntegrationTestCase(*methodName='runTest'*) Bases: TestCase Django integration test case. FAKER: Faker test\_file

#### <span id="page-48-0"></span>**11.4.1.1.2.3 faker\_file.tests.test\_providers module**

class faker\_file.tests.test\_providers.ProvidersTestCase(*methodName='runTest'*)

Bases: TestCase Providers test case.

FAKER: Faker

test\_faker

test\_standalone\_providers

test\_standalone\_zip\_file

#### <span id="page-48-1"></span>**11.4.1.1.2.4 Module contents**

#### <span id="page-48-2"></span>**11.4.1.2 Submodules**

#### <span id="page-48-3"></span>**11.4.1.3 faker\_file.base module**

<span id="page-48-4"></span>class faker\_file.base.FileMixin Bases: object

File mixin.

extension: str

formats: List[str]

generator: Union[Provider, Faker]

numerify: Callable

random\_element: Callable

<span id="page-48-5"></span>class faker\_file.base.StringValue

Bases: str

data:  $Dict[str, Any] = \{\}$ 

### <span id="page-49-4"></span><span id="page-49-0"></span>**11.4.1.4 faker\_file.constants module**

#### <span id="page-49-1"></span>**11.4.1.5 faker\_file.content\_generators module**

<span id="page-49-2"></span>**11.4.1.6 faker\_file.helpers module**

faker\_file.helpers.wrap\_text(*text: str*, *wrap\_chars\_after: int*) → str

<span id="page-49-3"></span>**11.4.1.7 Module contents**

# **TWELVE**

# **INDICES AND TABLES**

- <span id="page-50-0"></span>• genindex
- modindex
- search

## **PYTHON MODULE INDEX**

<span id="page-52-0"></span>f

faker\_file, [46](#page-49-3) faker\_file.base, [45](#page-48-3) faker\_file.constants, [46](#page-49-0) faker\_file.helpers, [46](#page-49-2) faker\_file.providers, [44](#page-47-0) faker\_file.providers.bin\_file, [32](#page-35-7) faker\_file.providers.csv\_file, [33](#page-36-0) faker\_file.providers.docx\_file, [34](#page-37-0) faker\_file.providers.ico\_file, [35](#page-38-0) faker\_file.providers.jpeg\_file, [36](#page-39-0) faker\_file.providers.pdf\_file, [36](#page-39-1) faker\_file.providers.png\_file, [37](#page-40-0) faker\_file.providers.pptx\_file, [38](#page-41-0) faker\_file.providers.svg\_file, [39](#page-42-0) faker\_file.providers.txt\_file, [40](#page-43-0) faker\_file.providers.webp\_file, [40](#page-43-1) faker\_file.providers.xlsx\_file, [41](#page-44-0) faker\_file.providers.zip\_file, [42](#page-45-0) faker\_file.tests, [45](#page-48-1) faker\_file.tests.test\_django\_integration, [44](#page-47-3) faker\_file.tests.test\_providers, [45](#page-48-0)

### **INDEX**

### <span id="page-54-0"></span>B

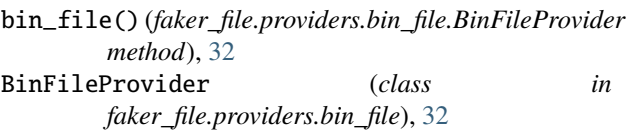

# C

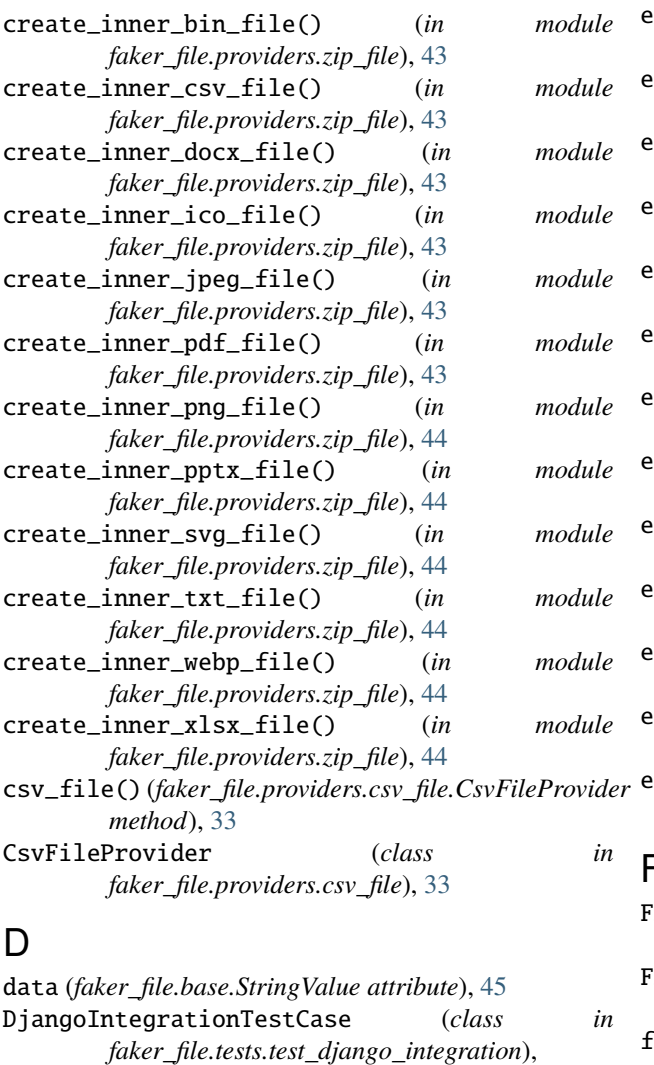

[44](#page-47-4)

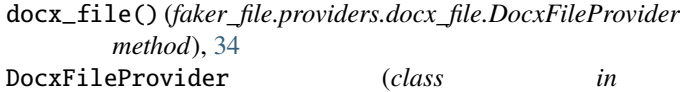

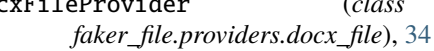

### E

extension (*faker\_file.base.FileMixin attribute*), [45](#page-48-6) extension (*faker\_file.providers.bin\_file.BinFileProvider attribute*), [33](#page-36-1) extension (*faker\_file.providers.csv\_file.CsvFileProvider attribute*), [34](#page-37-1) extension (*faker\_file.providers.docx\_file.DocxFileProvider attribute*), [35](#page-38-1) extension (*faker\_file.providers.ico\_file.IcoFileProvider attribute*), [35](#page-38-1) extension (*faker\_file.providers.jpeg\_file.JpegFileProvider attribute*), [36](#page-39-2) extension (*faker\_file.providers.pdf\_file.PdfFileProvider attribute*), [37](#page-40-1) extension (*faker\_file.providers.png\_file.PngFileProvider attribute*), [37](#page-40-1) extension (*faker\_file.providers.pptx\_file.PptxFileProvider attribute*), [38](#page-41-1) extension (*faker\_file.providers.svg\_file.SvgFileProvider attribute*), [39](#page-42-1) extension (*faker\_file.providers.txt\_file.TxtFileProvider attribute*), [40](#page-43-2) extension (*faker\_file.providers.webp\_file.WebpFileProvider attribute*), [41](#page-44-1) extension (*faker\_file.providers.xlsx\_file.XlsxFileProvider attribute*), [41](#page-44-1) extension (*faker\_file.providers.zip\_file.ZipFileProvider attribute*), [42](#page-45-1) F FAKER (*faker\_file.tests.test\_django\_integration.DjangoIntegrationTestCase attribute*), [45](#page-48-6)

FAKER (*faker\_file.tests.test\_providers.ProvidersTestCase attribute*), [45](#page-48-6) faker\_file module, [46](#page-49-4) faker\_file.base

module, [45](#page-48-6) faker\_file.constants module, [46](#page-49-4) faker\_file.helpers module, [46](#page-49-4) faker\_file.providers module, [44](#page-47-4) faker\_file.providers.bin\_file module, [32](#page-35-8) faker\_file.providers.csv\_file module, [33](#page-36-1) faker\_file.providers.docx\_file module, [34](#page-37-1) faker\_file.providers.ico\_file module, [35](#page-38-1) faker\_file.providers.jpeg\_file module, [36](#page-39-2) faker\_file.providers.pdf\_file module, [36](#page-39-2) faker\_file.providers.png\_file module, [37](#page-40-1) faker\_file.providers.pptx\_file module, [38](#page-41-1) faker\_file.providers.svg\_file module, [39](#page-42-1) faker\_file.providers.txt\_file module, [40](#page-43-2) faker\_file.providers.webp\_file module, [40](#page-43-2) faker\_file.providers.xlsx\_file module, [41](#page-44-1) faker\_file.providers.zip\_file module, [42](#page-45-1) faker\_file.tests module, [45](#page-48-6) faker\_file.tests.test\_django\_integration module, [44](#page-47-4) faker\_file.tests.test\_providers module, [45](#page-48-6) FileMixin (*class in faker\_file.base*), [45](#page-48-6) formats (*faker\_file.base.FileMixin attribute*), [45](#page-48-6)

# G

generator (*faker\_file.base.FileMixin attribute*), [45](#page-48-6)

# I

ico\_file() (*faker\_file.providers.ico\_file.IcoFileProvider method*), [35](#page-38-1) IcoFileProvider (*class in faker\_file.providers.ico\_file*), [35](#page-38-1)

JpegFileProvider (*class in faker\_file.providers.jpeg\_file*), [36](#page-39-2)

# M

module faker\_file, [46](#page-49-4) faker\_file.base, [45](#page-48-6) faker\_file.constants, [46](#page-49-4) faker\_file.helpers, [46](#page-49-4) faker\_file.providers, [44](#page-47-4) faker\_file.providers.bin\_file, [32](#page-35-8) faker\_file.providers.csv\_file, [33](#page-36-1) faker\_file.providers.docx\_file, [34](#page-37-1) faker\_file.providers.ico\_file, [35](#page-38-1) faker\_file.providers.jpeg\_file, [36](#page-39-2) faker\_file.providers.pdf\_file, [36](#page-39-2) faker\_file.providers.png\_file, [37](#page-40-1) faker\_file.providers.pptx\_file, [38](#page-41-1) faker\_file.providers.svg\_file, [39](#page-42-1) faker\_file.providers.txt\_file, [40](#page-43-2) faker\_file.providers.webp\_file, [40](#page-43-2) faker\_file.providers.xlsx\_file, [41](#page-44-1) faker\_file.providers.zip\_file, [42](#page-45-1) faker\_file.tests, [45](#page-48-6) faker\_file.tests.test\_django\_integration, [44](#page-47-4) faker\_file.tests.test\_providers, [45](#page-48-6)

# N

numerify (*faker\_file.base.FileMixin attribute*), [45](#page-48-6)

# P

```
pdf_file() (faker_file.providers.pdf_file.PdfFileProvider
       method), 37
PdfFileProvider (class in
       faker_file.providers.pdf_file), 36
png_file() (faker_file.providers.png_file.PngFileProvider
       method), 37
PngFileProvider (class in
       faker_file.providers.png_file), 37
pptx_file() (faker_file.providers.pptx_file.PptxFileProvider
       method), 38
PptxFileProvider (class in
       faker_file.providers.pptx_file), 38
ProvidersTestCase (class in
       faker_file.tests.test_providers), 45
```
# R

random\_element (*faker\_file.base.FileMixin attribute*), [45](#page-48-6)

### J

jpeg\_file() (*faker\_file.providers.jpeg\_file.JpegFileProvider* StringValue (*class in faker\_file.base*), [45](#page-48-6) *method*), [36](#page-39-2) S

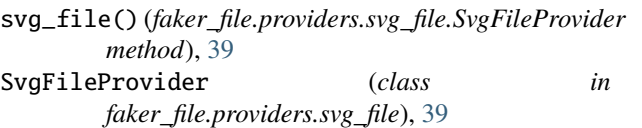

# T

test\_faker (*faker\_file.tests.test\_providers.ProvidersTestCase attribute*), [45](#page-48-6) test\_file (*faker\_file.tests.test\_django\_integration.DjangoIntegrationTestCase attribute*), [45](#page-48-6) test\_standalone\_providers (*faker\_file.tests.test\_providers.ProvidersTestCase attribute*), [45](#page-48-6) test\_standalone\_zip\_file (*faker\_file.tests.test\_providers.ProvidersTestCase attribute*), [45](#page-48-6) txt\_file() (*faker\_file.providers.txt\_file.TxtFileProvider method*), [40](#page-43-2) TxtFileProvider (*class in faker\_file.providers.txt\_file*), [40](#page-43-2)

# W

webp\_file() (*faker\_file.providers.webp\_file.WebpFileProvider method*), [41](#page-44-1) WebpFileProvider (*class in faker\_file.providers.webp\_file*), [40](#page-43-2) wrap\_text() (*in module faker\_file.helpers*), [46](#page-49-4)

# X

xlsx\_file() (*faker\_file.providers.xlsx\_file.XlsxFileProvider method*), [41](#page-44-1) XlsxFileProvider (*class in faker\_file.providers.xlsx\_file*), [41](#page-44-1)

# Z

zip\_file() (*faker\_file.providers.zip\_file.ZipFileProvider method*), [42](#page-45-1) ZipFileProvider (*class in faker\_file.providers.zip\_file*), [42](#page-45-1)